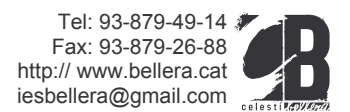

# Títol: 1r premi Bellera / Can Bassa

## Pràctiques artístiques contemporànies no homologades **Batxillerat d'arts**

El centre d'interès: Primer Premi d'Arts Bellera / Can Bassa 2012

## Títol: Pràctiques artístiques contemporànies no homologades

Una mostra dels millors treballs de les diferents disciplines artístiques dels estudiants de 1r i 2n d'arts plàstiques/ disseny i escèniques/ musicals de l'Institut Celestí Bellera, amb un primer i segon premi seleccionat per un jurat de professionals de l'art, i un tercer premi del públic que visiti la mostra i que faci activitats al Centre Cívic del barri de Can Bassa (Granollers).

Al voltant de la mostra es farà una trobada entre els joves artistes i la comunitat amb l'obiectiu d'apropar els llenguatges artístics als usuaris del centre cívic i del barri.

#### Ens trobem amb els joves artistes!

Els joves artistes expliquen el procés creatiu de la seva obra a la comunitat, serà una trobada intergeneracional que enfortirà els llaços que tenim creats entre el centre Cívic i l'Institut des de fa anys.

El dijous 10 de maig a les 16:00 hores

Vestíbul del Centre Cívic Can Bassa

Professores coordinadores: Marta G.Otín, Maria Iriso, Anna Estany, Ana García

Àmbit d'Arts Institut Celestí Bellera

Lloc: Centre Cívic Can Bassa

Dates Exposició: del 7 al 14 de maig

## Inauguració: dilluns 7 de maig a les 19:00 h

Jurat Popular: els dies 7, 8 i 9 es posarà una urna perquè la gent pugui votar per l'obra que més li agradi.

El dijous 10 de maig, entrega del premi aprofitant la trobada i taula rodona dels joves artistes amb els usuaris del centre cívic.